**Engineeringequationsolverprofessionalcrack**

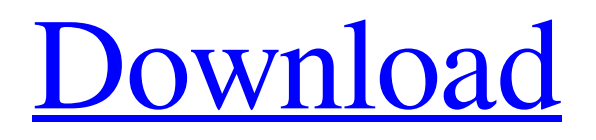

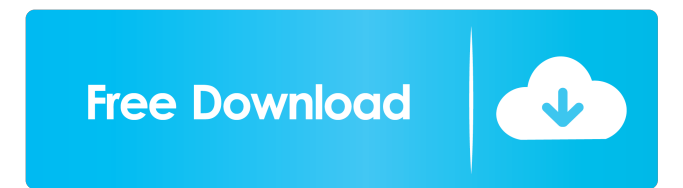

Q: How to attach at runtime an instance of a thread-safe class? In my Windows app I'm using the COM API to create some threads (via CoCreateInstance), however I have no control over the constructor (and I'm not allowed to modify it). Unfortunately, while creating one of those threads, I may end up with a reference to a class that's not thread-safe. I know I can use the IDispatch interface (or the more advanced interfaces like IDispatchEx) to ask for a method of that class that can be invoked by the thread. Is there any way to ask the runtime for an object of a particular class and get the threadsafe version of it? If not, is there a better way to do this? A: Yes, you can marshal the class as a COM object and invoke through IDispatchEx or even through your own marshaled IDispatch. Note that there are some issues with that. For example, the interface of an object does not have a default instance. Since the interface is not marshaled, the same object is returned by CoCreateInstance. So, if you create an instance of your class in an STA thread, that instance will have all the interface members that you are invoking through your IDispatch. So, if you create an instance in the MTA thread, the interface instance will not have those members. Also, there are exceptions to this. For example, the Close method is the default implementation for a property of type IUnknown. So, if you create an object that implements the interface (as a COM object), you need to give that object the default instance. So, an object that implements IUnknown (has a default interface) should have a default instance and cannot be marshaled. Basically, you can marshal the object as a COM object, but you need to think carefully about the implications. Q: Problemas al agregar una fecha a la base de datos Quiero agregar una fecha a la base de datos por medio de un campo de texto. La primera fecha que intenté era nada mas sencilla. cicloIniciación.php:

See also List of non-linear equation solvers References Category:Numerical analysis Category:Mathematical software + 2 \* k + 2 \* k ) to the f or m f \* k + v \* k \* \* 3 + z + t \* k \* \* 2 a n d g i v e z . 0 E x p r e s s (1 - 2 + 4 ) \* (4 - 4 + 3) \*  $(3 * z * * 2 + 2 * z * * 2 - 4 * z * * 2) + 3 * z * * 2 - 4 * z * * 2 - 2 * z * * 2 as 1 * z + 0 * z * * 2 + w and give 0.8$ Rearrange-2\*i\*\*2-i\*\*2+4\*i\*\*2+(-2+2-i)\*(3\*i+i2d92ce491b